<http://ameblo.jp/noramike299/entry-11083035846.html> <http://everyday-growth.com/?p=39>

# Windows

Windows Proxy

## $\rm IE$

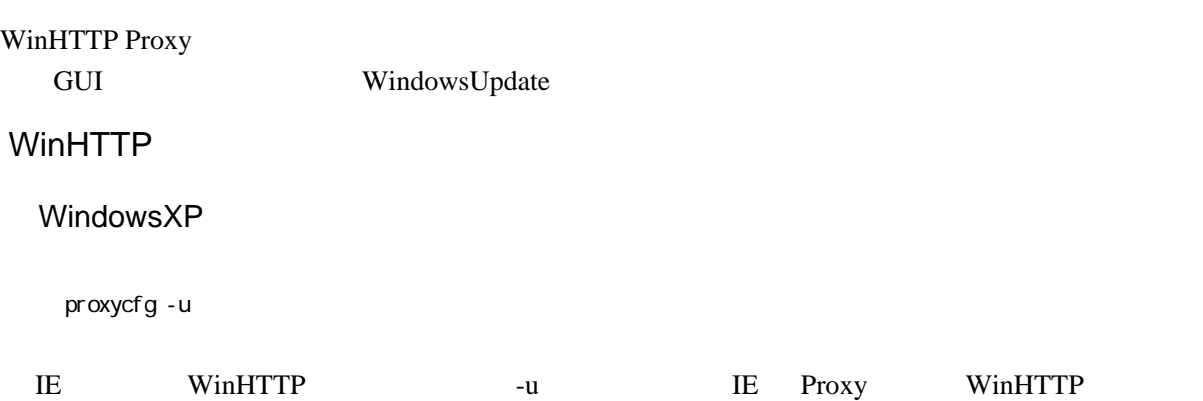

## WinTTP

proxycfg

## WinHTTP

proxycfg -d

## Windows7

netsh winhttp import proxy source=ie

#### IE  $\blacksquare$

## WinTTP

netsh winhttp show proxy

### WinHTTP

netsh winhttp reset proxy